## *TP2 :*

## **Association Convertisseur Statique de Fréquence- Moteur Asynchrone-**

*1. But du TP :* Le but du TP est de :

1- Se familiariser avec Sim Power System sous Matlab.

2- Modéliser et simuler la source triphasée et les convertisseurs de puissance (redresseur, onduleur).

3- Utiliser la technique MLI sinus triangle comme stratégie pour commander l'onduleur. Soit la figure1 suivante qui illustre une éolienne à vitesse variable basée sur une MAS.

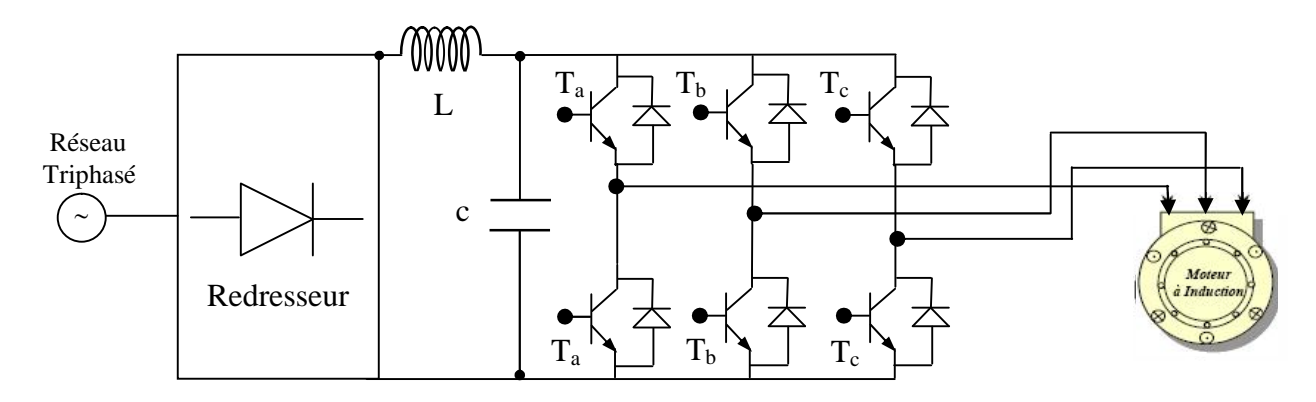

Fig.1 Schéma de l'association machine asynchrone-onduleur de tension.

## *2. Travail à effectuer*

1. Simuler ce modèle (Fig.2) pour les données suivantes :

Temps initial =0; temps final=0.5s; Type Fixed -step; Fixed step size=1e-6, en utilisant, Ode4"Runge Kutta"); Simuler le programme pour fs=50Hz et Vmax= 220 sqrt(2).

- Visualiser les courbes de  $V_s$ ,  $V_{red}$ ,  $V_f$ ,  $V_{ond}$  en considérant les paramètres suivants:

- Les paramètres du filtre sont: R=1, L = 0.05H, C = 2500 $\mu$ F.

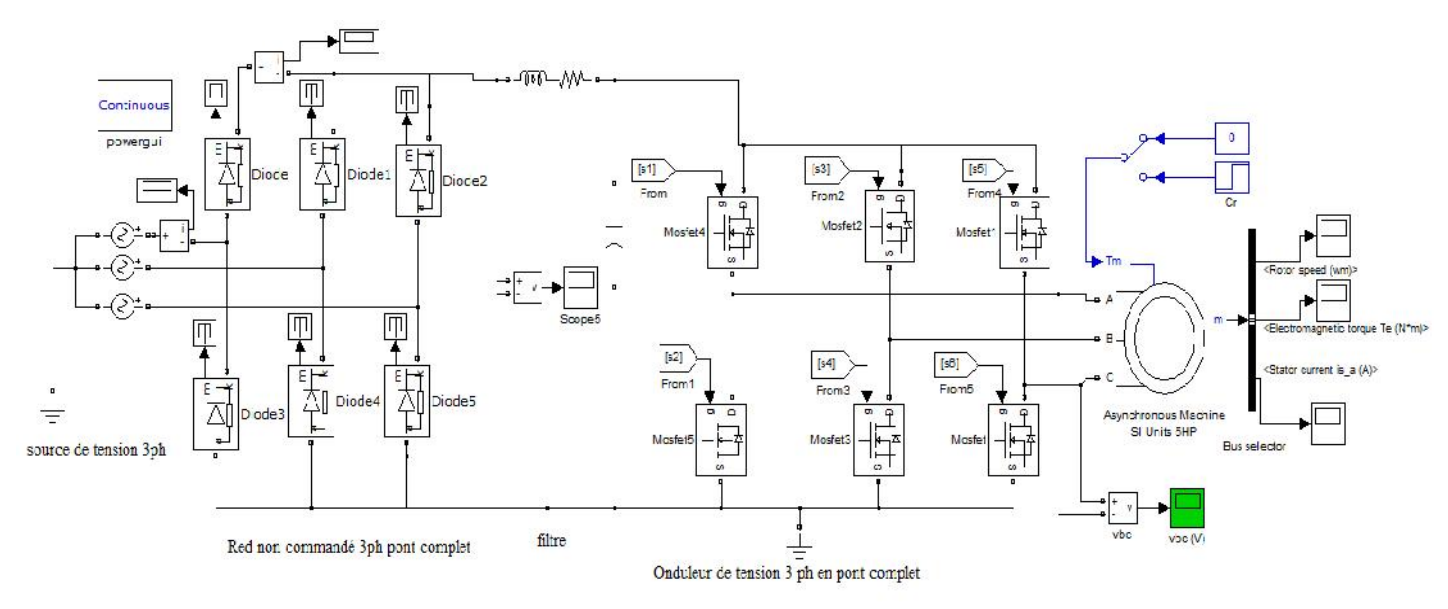

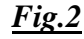

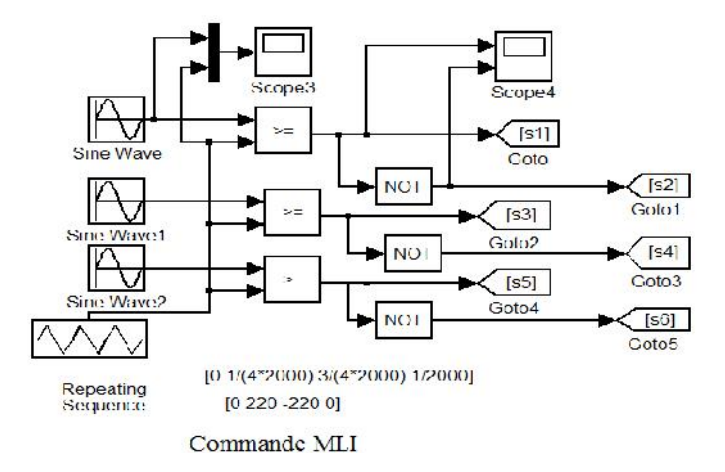

## Les courbes

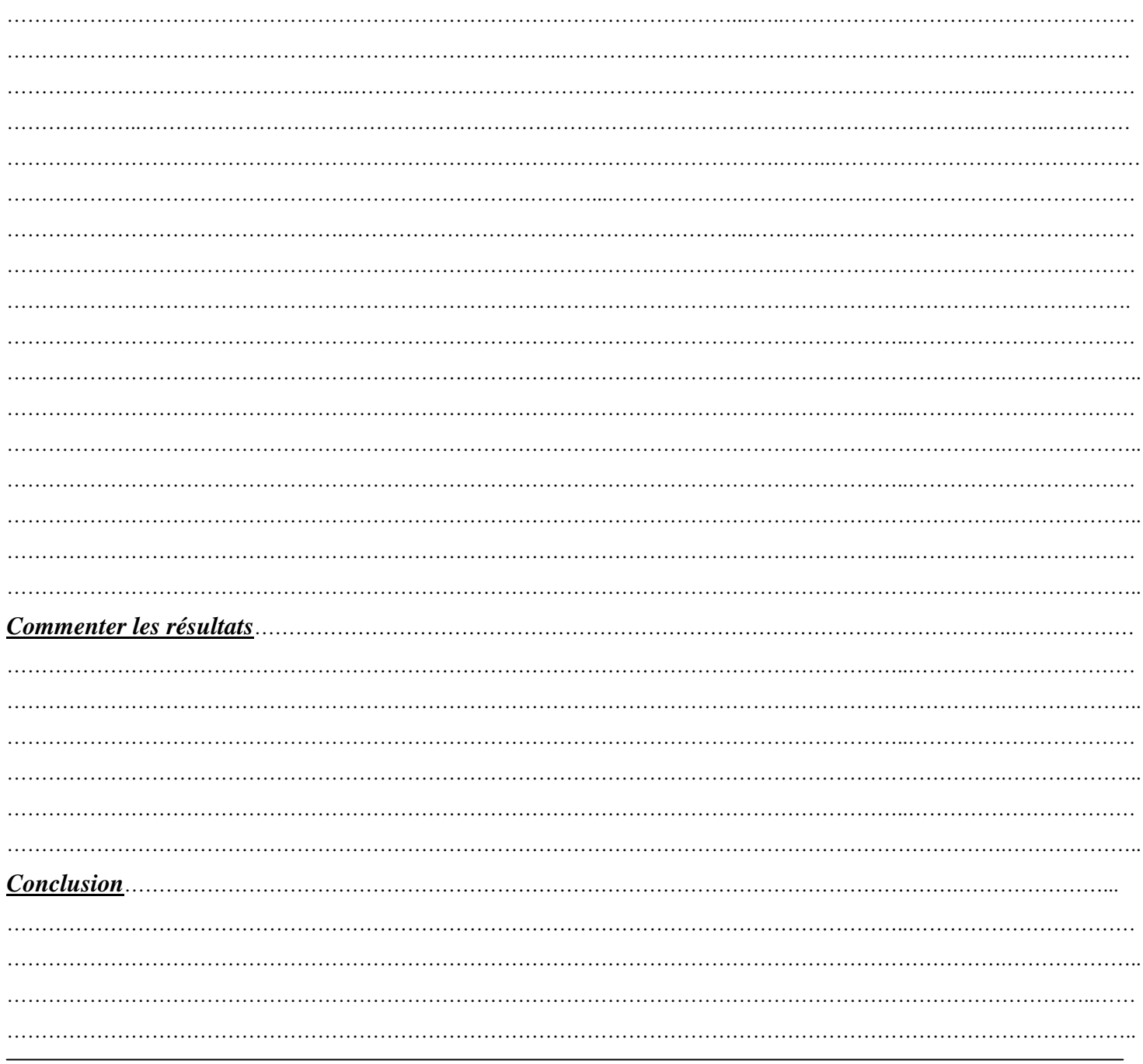